LehrplanPLUS: "Verwendung geeigneter Software" für neuen Lehrplaninhalt KI

# Anforderungen an ein solches Programm

• Erstellung und Visualisierung eines neuronalen Netzes

Ein

Trainings-

beispiel

#### Quellen:

• Sichtbar machen von Overfitting-**Effekten** 

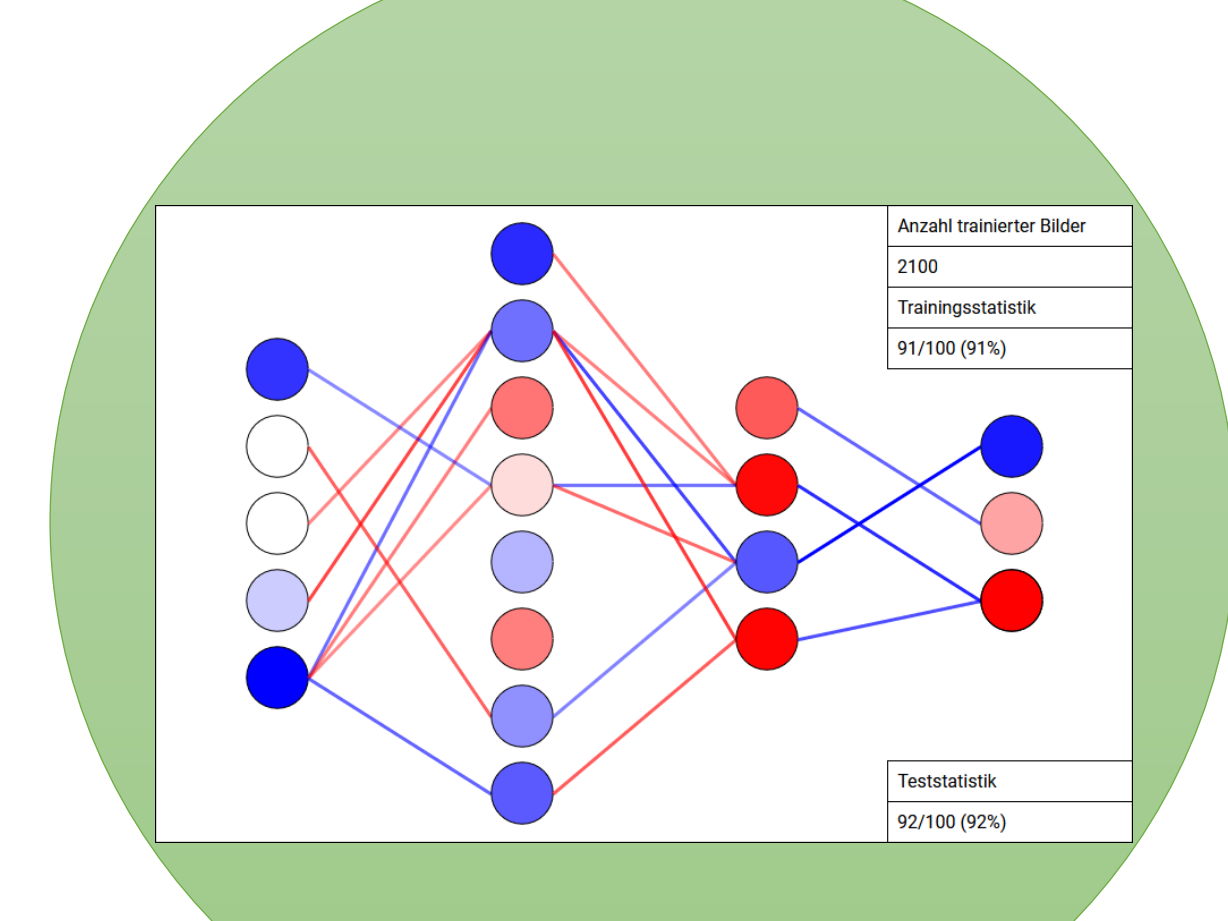

• Gewichtsanpassungen über Backpropagation **Algorithmus** 

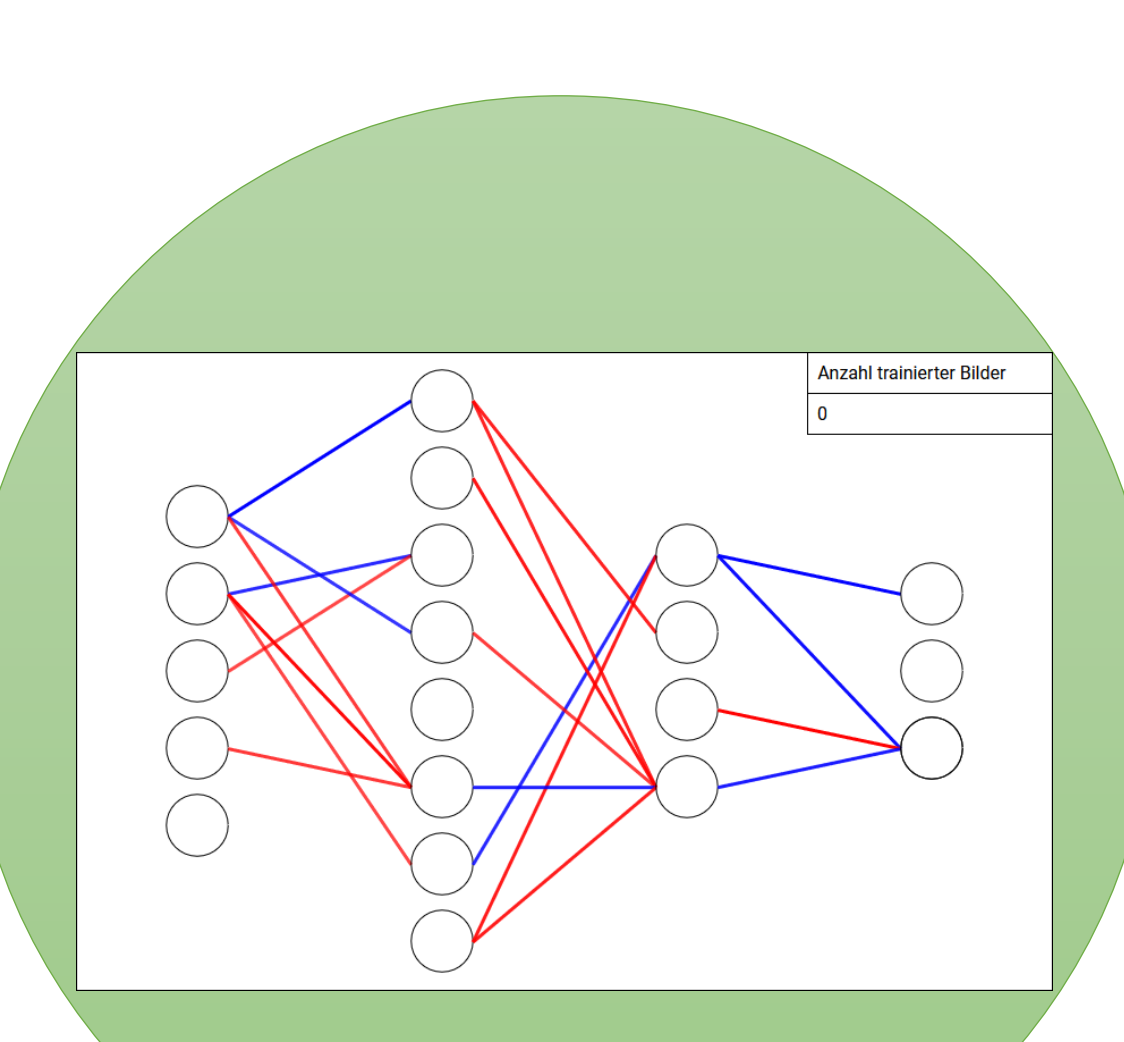

**Graustufen** 

- Staatsinstitut für Schulqualität und Bildungsforschung (ISB). LehrplanPLUS für das Gymnasium in Bayern: Informatik 11 (NTG). München. URL: https://www.lehrplanplus.bayern.de/ fachlehrplan/gymnasium/11/informatik/ntg (aufgerufen am 04.09.2023).
- Staatsinstitut für Schulqualität und Bildungsforschung (ISB). LehrplanPLUS für das Gymnasium in Bayern: Informatik 13 (erhöhtes Anforderungsniveau). München. URL: https://www.lehrplanplus.bayern.de/fachlehrplan/gymnasium/11/informatik/mug\_swg\_sg
- (aufgerufen am 04.09.2023).
- NetVisard ist verfügbar unter:
- www.netvisard.de
- Quellcode, Dokumentation und
- Handbuch:
- https://gitlab2.informatik.uni-wuerzburg.de/s369612/netvisard

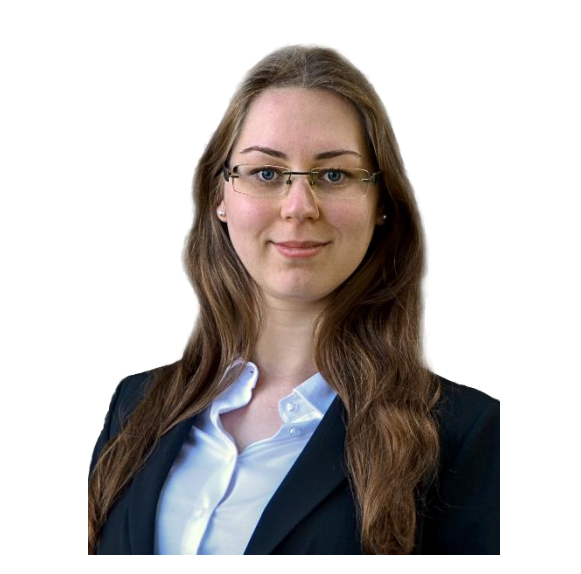

• Farbcodierung der Änderungen der **Gewichte** 

## **Statistik**

#### **Kontakt:**

Daniela Andres

Fakultät für Mathematik und Informatik Universität Würzburg Emil-Fischer-Straße 30 97070 Würzburg

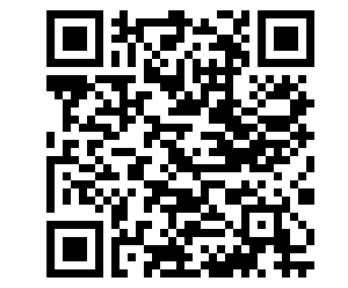

E-Mail: daniela.andres@uni-wuerzburg.de

- Erstellen eines neuronalen Netzes durch Angabe der Anzahl der Schichten und Neuronen
- Trainieren und Testen verschiedener **Datensätze**
- Visualisieren des Einflusses von Trainingsdaten und Hyperparametern

# Beispieldatensätze

- **Individuell** einstellbar
- Über
- **Trainingsverlauf** änderbar
- Bestehen aus quadratischen Bildern
- Sind in Trainings- und Testdaten unterteilt

Anforderungen an die

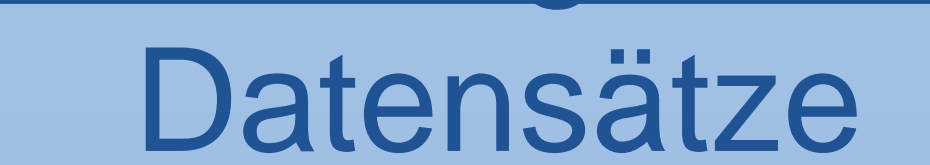

• Übersichtlichkeit und Trainierbarkeit des Netzwerkes

Flaggen3x3 und Flaggen 6x6

2x2

Flaggen6x6

Rauschen

- Ermöglicht Einschätzen des **Trainingsverlaufs**
- Z.B. Anzahl trainierter Bilder, Erfolgsstatistiken der letzten Trainings- und Testdurchläufe...

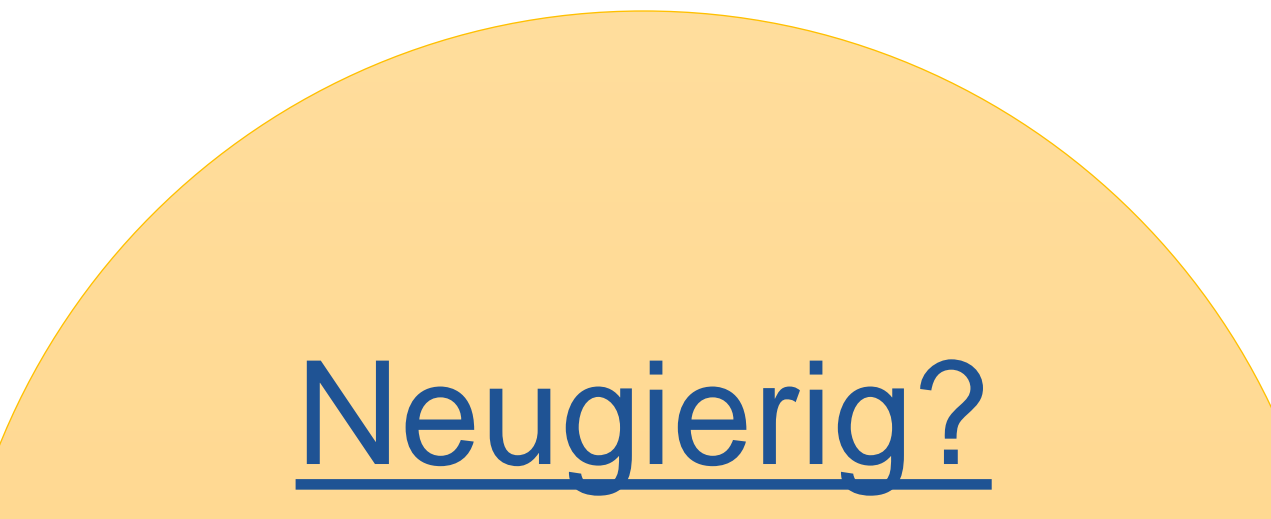

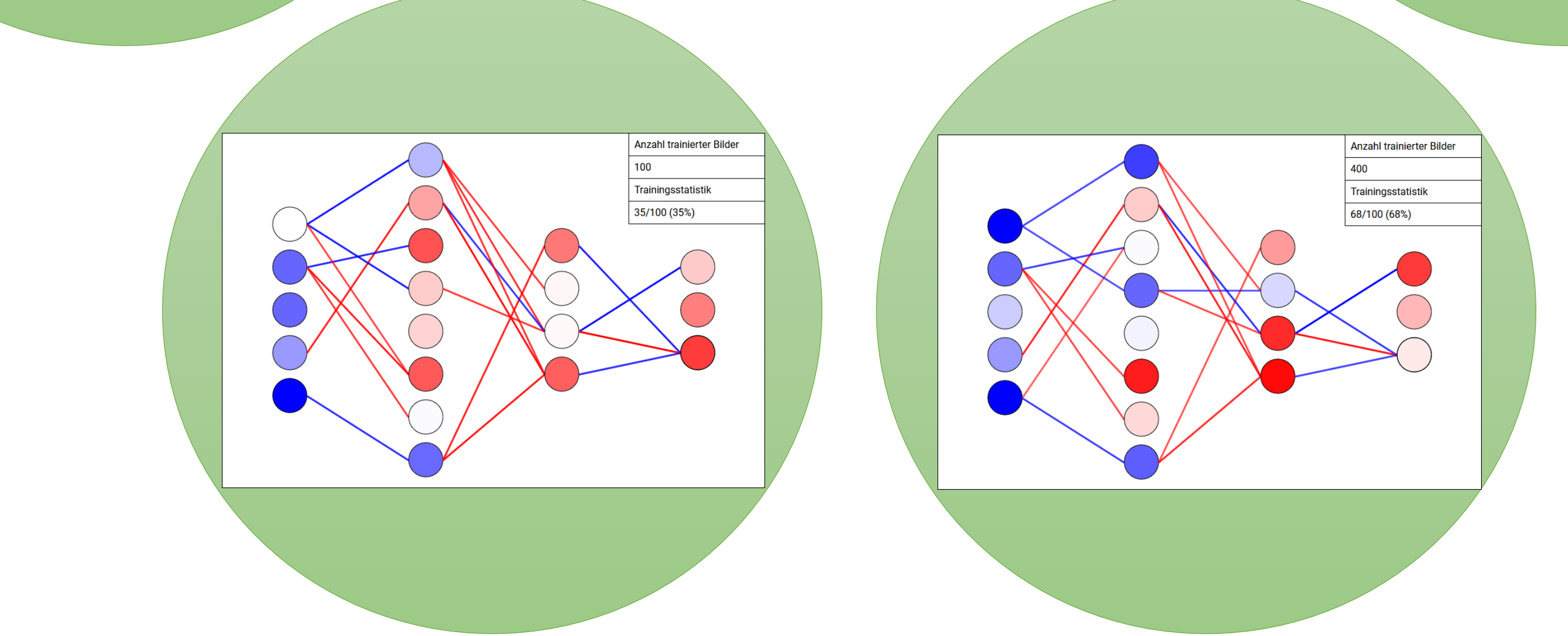

NetVisard ist verfügbar unter [www.netvisard.de](http://www.netvisard.de/)

> **Viel Spaß beim Ausprobieren!**

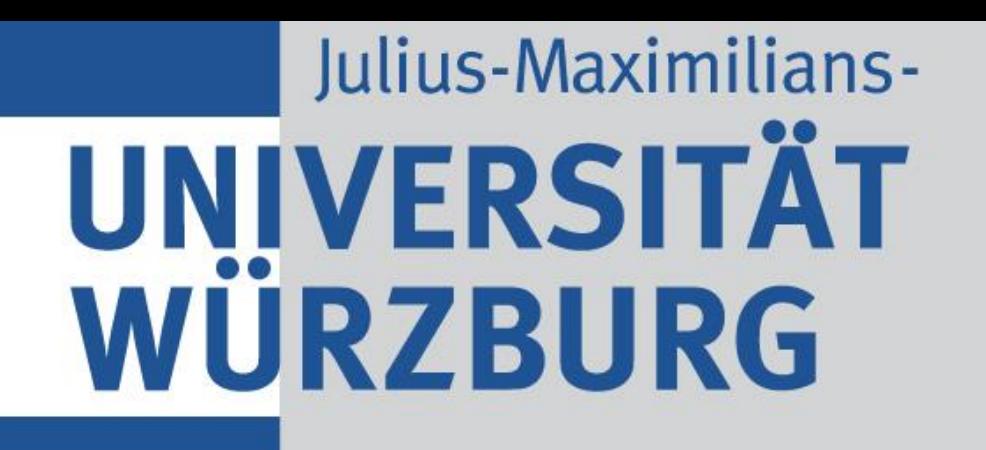

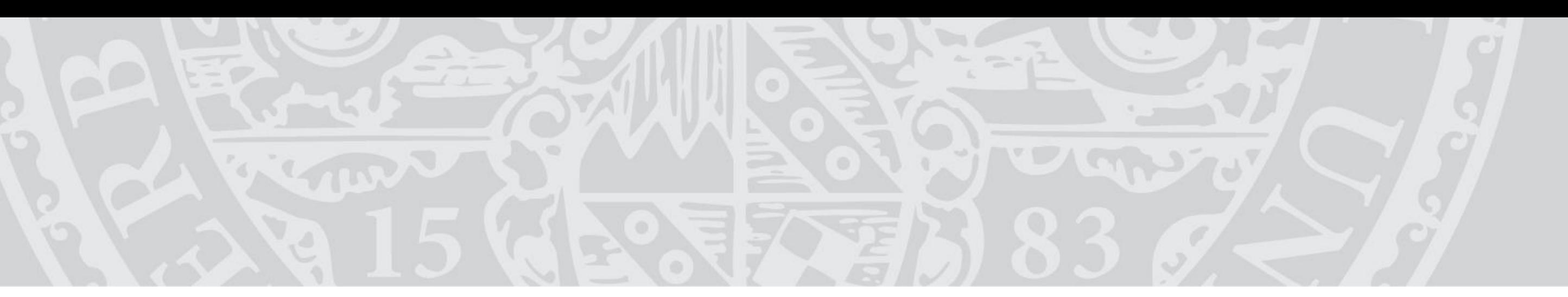

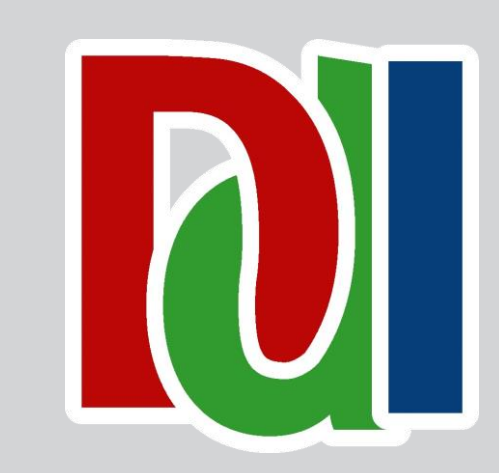

# **NetVisard: Ein Programm zur Simulation neuronaler Netze**

Daniela Andres, André Greubel und Prof. Dr. Martin Hennecke

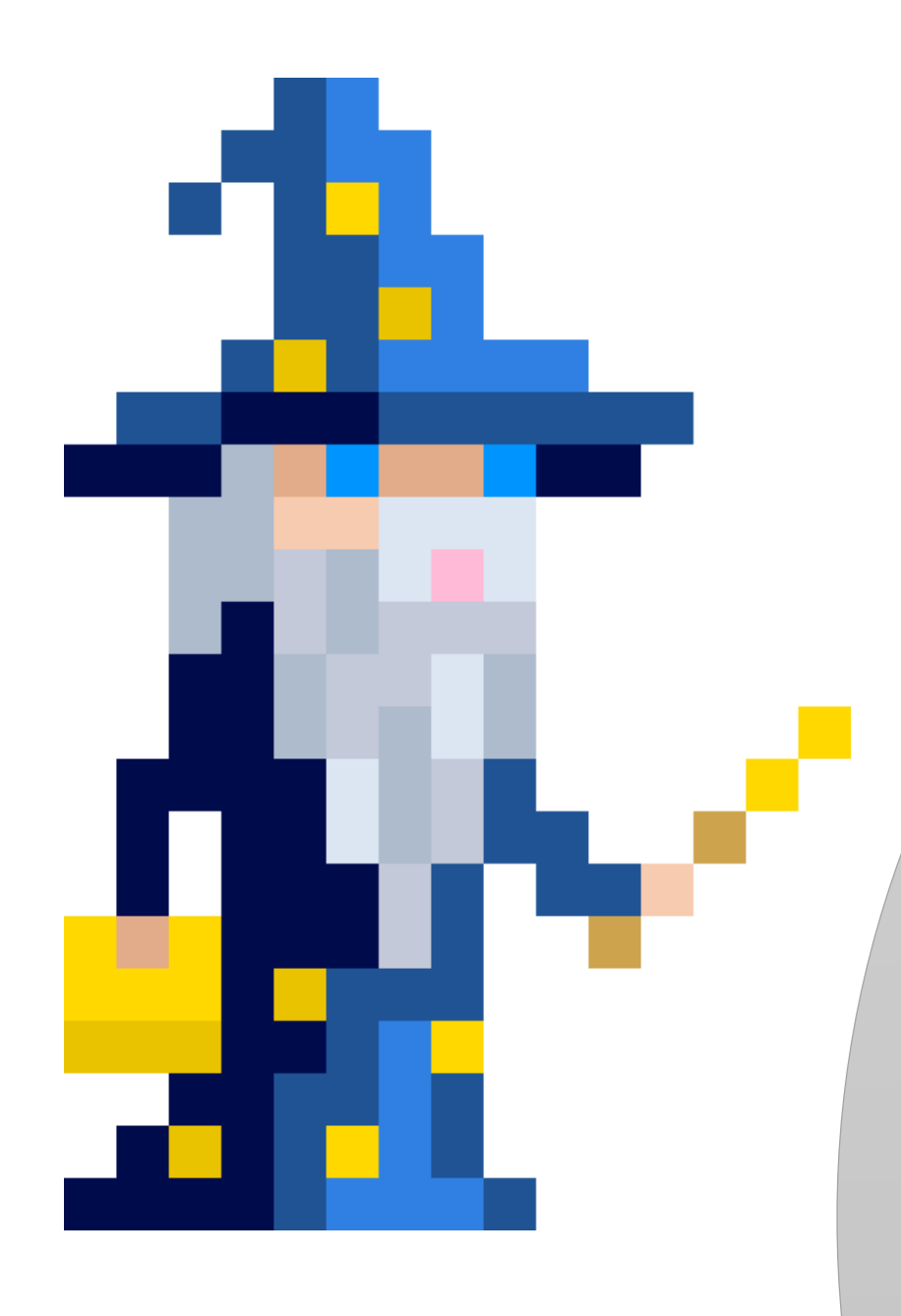

## **Motivation**

# Erstellung des neuronalen Netzes

- Aktivierungsfunktion und Lernrate individuell einstellbar
- Initialisierung der Kanten mit zufälligen Gewichten
	- Blau: Positives Gewicht
	- Rot: Negatives Gewicht
	- Transparenzwert: Betragsmäßige Größe des Kantengewichts

### **Backpropagation**

Lernrate